**Sistemas Operacionais Gerenciamento de Memória**

#### Prof. Arliones Hoeller

arliones.hoeller@ifsc.edu.br

Abril de 2014

baseado no material do Prof. Fröhlich em http://www.lisha.ufsc.br/~guto

4 de maio de 2014 Prof. Arliones Hoeller

## Gerenciamento de Memória

- Processador busca instruções na memória principal
	- Programas precisam ser carregados na memória antes de executar
- Endereços apontados por programas (ex: variáveis) precisam ser vinculados à memória
	- Na compilação: endereços absolutos
	- No carregamento: código relocável
	- Durante execução: hardware de relocação
- Programas maiores que a memória disponível
	- Sobreposições realizadas durante execução do programa
	- Pode envolver suporte de SO
- **Programas comumente replicados** 
	- Podem ser organizados em bibliotecas compartilhadas

#### Carregando Programas

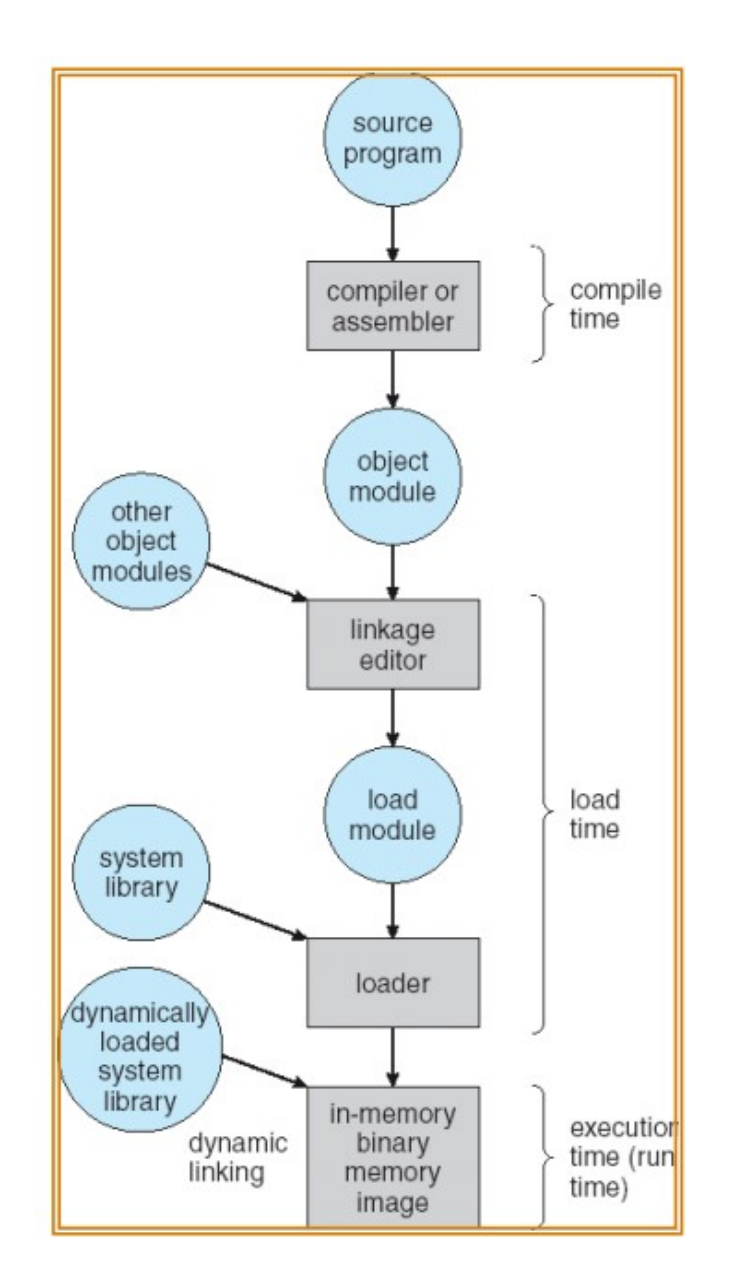

**INSTITUTO FEDERAL SANTA CATARINA Campus São José** 

4 de maio de 2014 Prof. Arliones Hoeller

#### Alocação de Memória para um único processo

- Sem suporte de SO
	- Sistemas simples, dedicados (ex: embarcados)
	- Sem gerenciador de memória
- Com suporte de SO
	- Memória do SO é protegida por um *registrador-base*
	- Processos de usuário são carregados após SO
- Relocação dinâmica com suporte de hardware
	- Compilador e CPU geram endereços de memória *lógicos*
	- Hardware de relocação somam **endereço lógico** ao *endereço-base*, gerando um **endereço de memória física**

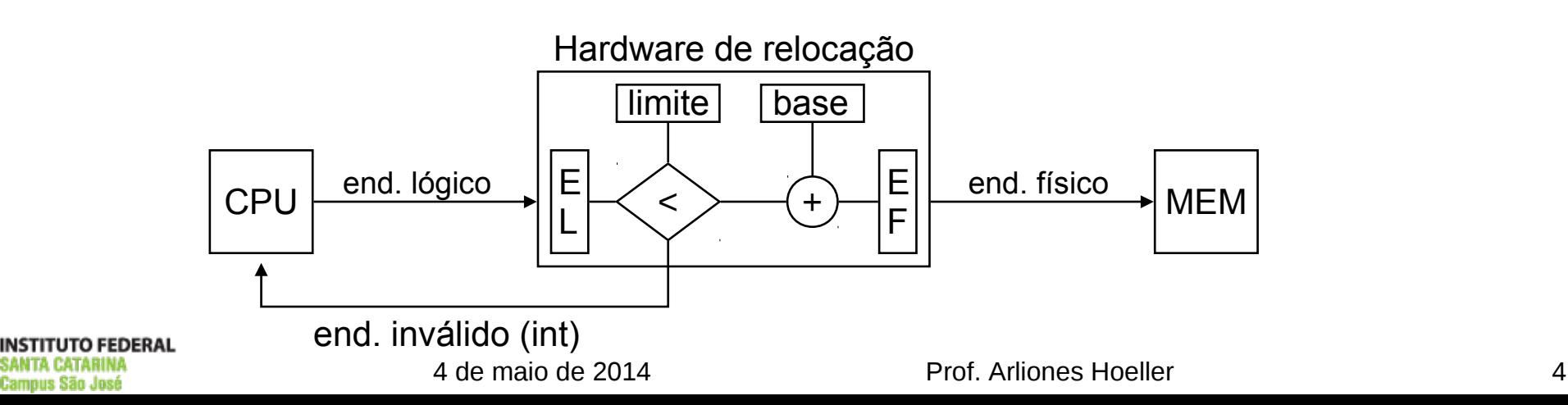

**Campus São José** 

#### Alocação de memória

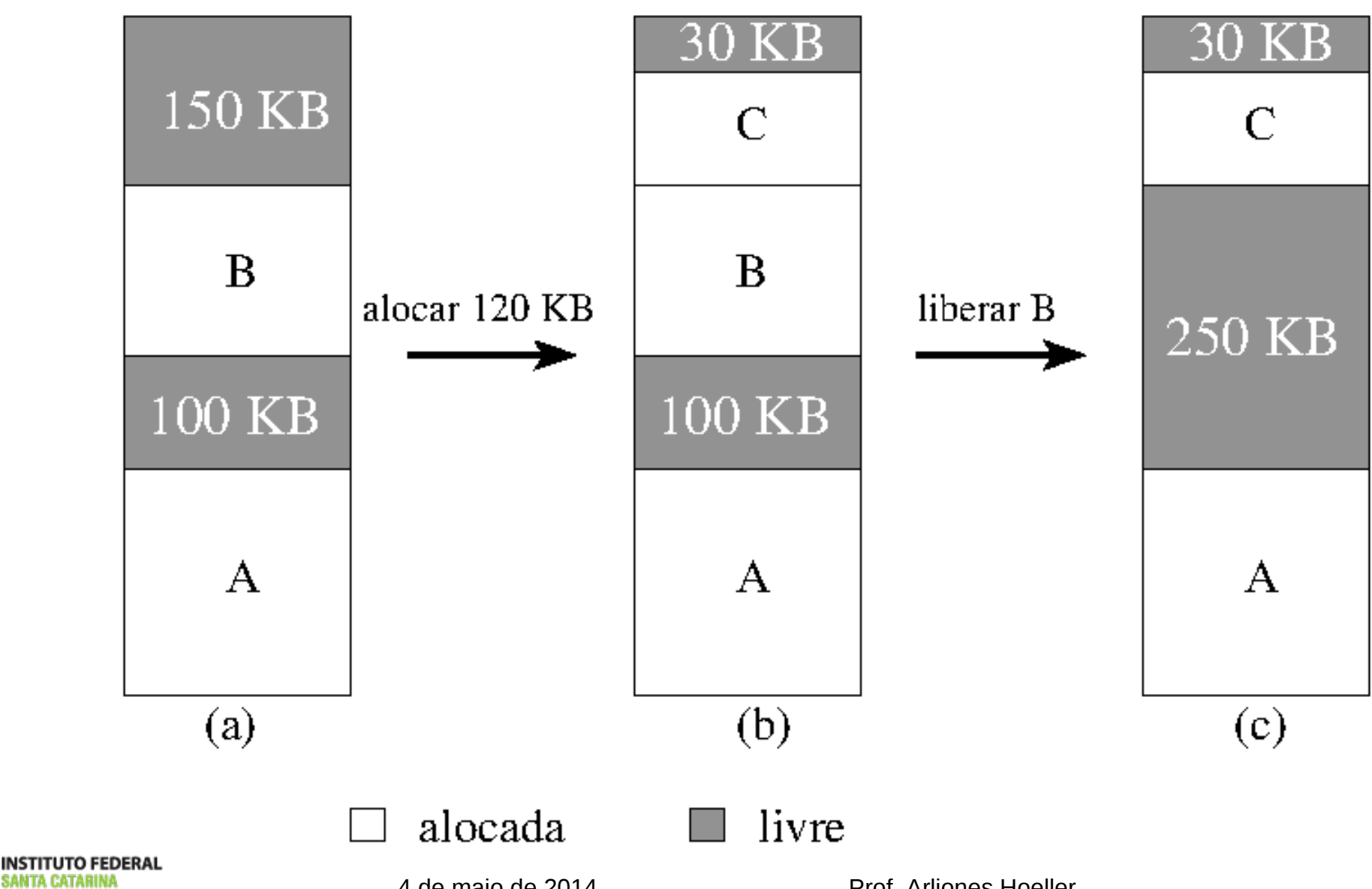

4 de maio de 2014 Prof. Arliones Hoeller

#### Fragmentação

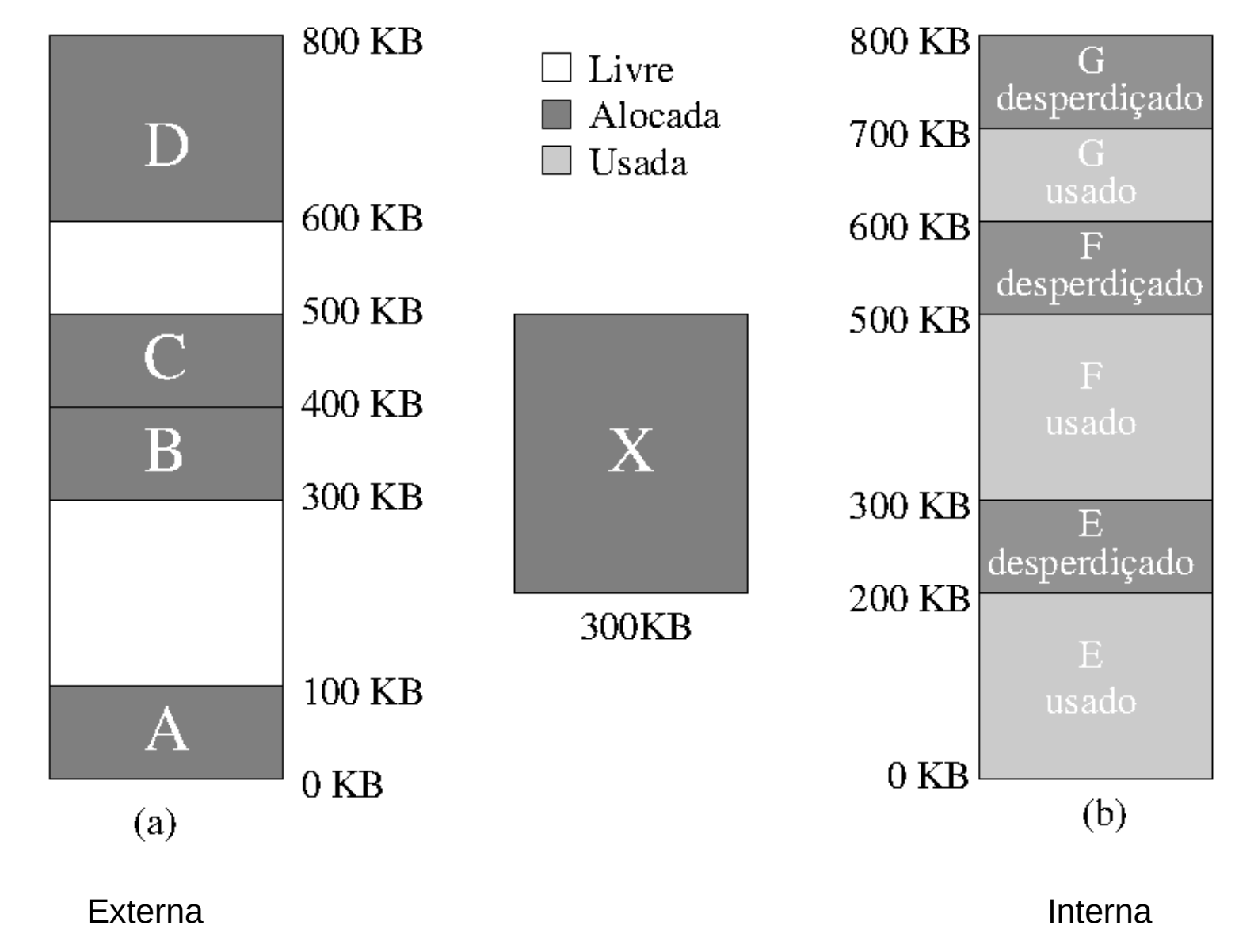

**INSTITUTO FEDERAL<br>SANTA CATARINA Campus São José** 

4 de maio de 2014 Prof. Arliones Hoeller

#### Alocação de memória a múltiplos processos sem suporte de hardware

#### ■ Lista de blocos de memória livres

- First-fit: aloca o **primeiro** bloco grande o suficiente para armazenar o processo
- Best-fit: aloca o **menor** bloco que é grande o suficiente para armazenar o processo
- Worst-fit: aloca **maior** bloco disponível
- Fragmentação externa
	- Grande volume de blocos pequenos
	- Há memória livre suficiente para satisfazer uma requisição mas a memória livre não é contígua

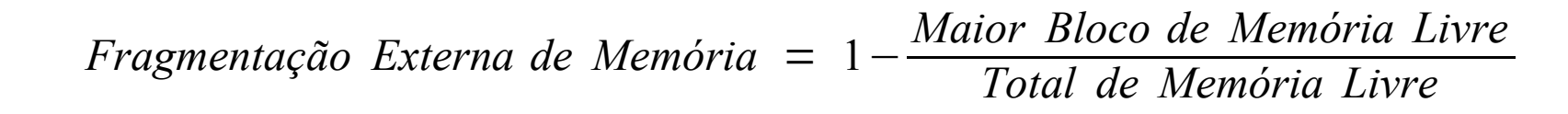

### Alocação de memória a múltiplos processos sem suporte de hardware

- **Proteção** 
	- Através de registradores *base* e *limite*
- Compactação
	- Relocação dinâmica de processos para agrupar blocos livres de memória
	- Suporte a relocação
		- ●Apenas endereços relativos (implícitamente relocáveis)
		- ●Re-link pelo carregador de aplicação do SO (caro)
		- ●Suporte externo a relocação

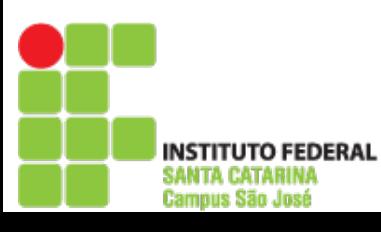

ANTA CATABINI Campus São José

Alocação de memória a múltiplos processos com suporte de hardware

- Separação entre os conceitos de **espaço de endereçamento** e **memória**
	- Compiladores, processadores e processos operam em um espaço de endereçamento que é mapeado à memória por uma **MMU**
- Memory Management Unit (MMU)
	- Hardware que traduz endereços lógicos em físicos
	- Logo: mapeia o espaço de endereçamento de cada processo à memória
- Estratégias típicas
	- Paginação
	- Segmentação
	- Paginação segmentada

INSTITUTO FEDERAL SANTA CATARINA **Campus São José** 

## Segmentação

- Memória organizada em segmentos e alocada em palavras
- Endereços bi-dimensionais: (segmento, offset)
- Espaços de endereçamento de processos
	- Organizados em segmentos
	- Mapeados à memória física por tabelas de segmentos com **base** e **limite** para cada segmento

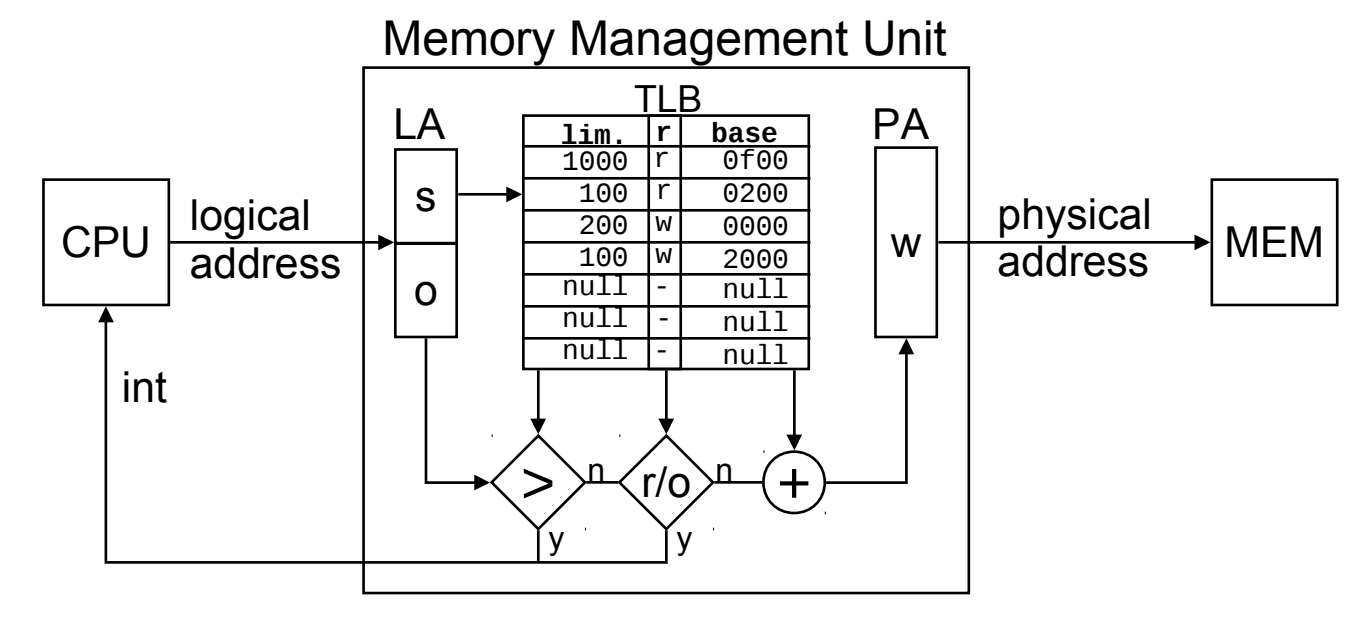

# Segmentação e Fragmenção

- Fragmentação externa
	- Um segmento por processos -> \*-fit
	- Segmentos de tamanho fixo -> paginação
	- Segmentos de tamanho de palavras -> tabelas de segmentos grandes e dobra tempo de acesso à memória
	- Um segmento por objeto
		- Proposta da Intel
		- Não implementado por compiladores comuns
- Sem fragmentação interna
	- Limite pode ser ajustado para utilizar fração de segmento

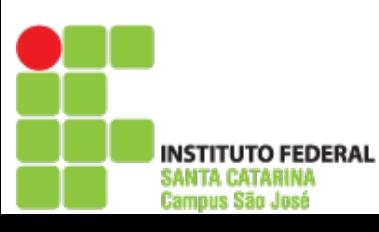

# Implementação de Segmentação

- Tabelas de Segmentos
	- Registradores: limitado a poucos segmentos (poucos espaços de endereçamento ou segmentos grandes)
	- Memória: lento (dobra tempo de acesso à memória)
	- Translation Look-aside Buffer (TLB)
		- Cache de traduções de páginas
		- Rápido e caro (memória completamente associativa)
		- Bom desempenho se taxa de acerto é alto (política de troca)
- Compartilhamento de segmentos
	- Tabelas de segmentos de processos distintos podem referenciar segmentos em comum
- **Proteção**

npus São José

- Segmentos são marcados com bits de permissão que são verificados pela MMU
- O limite dos segmentos também é verificado pela MMU

## Paginação

- Memória organizada e alocada em **quadros** (frames)
- Espaços de endereçamento dos processos
	- Organizados em **páginas**
	- Mapeados a **quadros** (memória física) através de **tabelas de páginas**

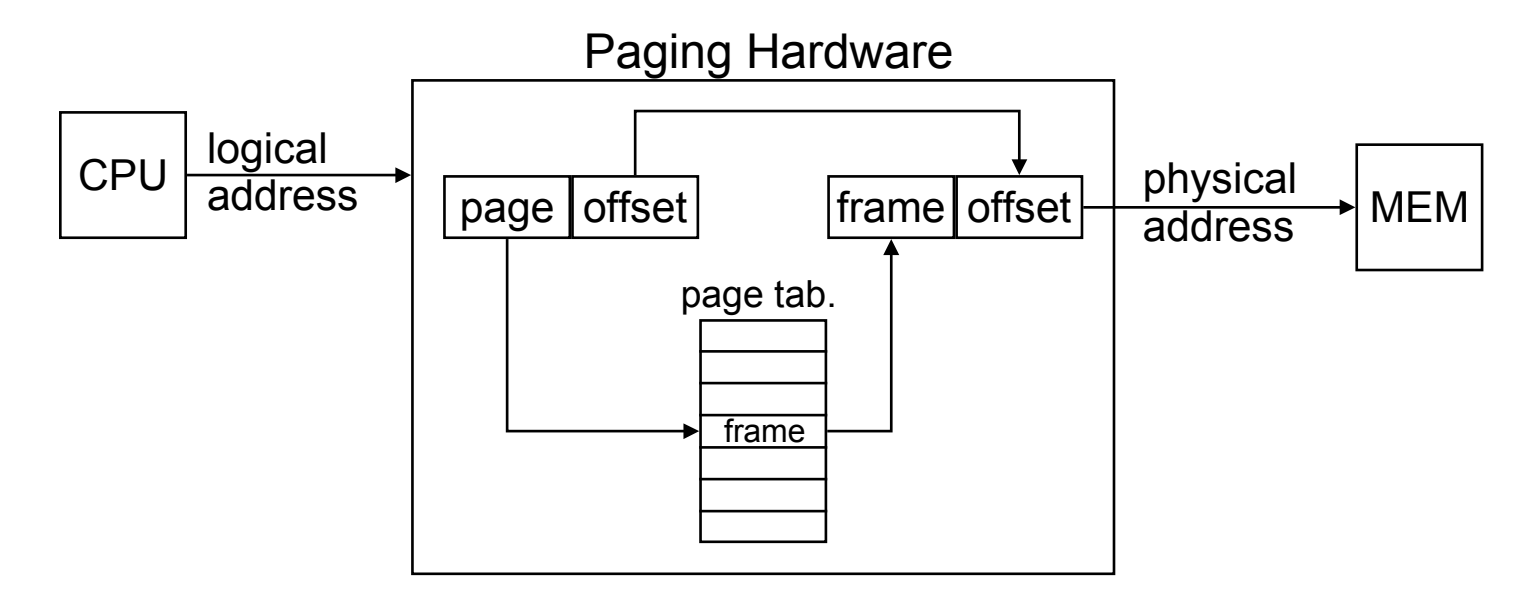

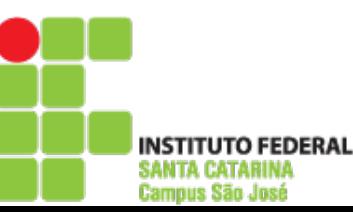

# Paginação e Fragmentação

- Não há fragmentação externa
- Fragmentação interna
	- Fração não utilizada de uma página que não pode ser alocado a outro processo
- Fragmentação interna X tamanho de página
	- Página pequena -> menos fragmentação -> mais memória para armazenar tabelas de página
	- Exemplo
		- Requisição de alocação de 1 GB
		- Páginas de 4 KB -> 262.144 páginas
		- $\bullet$  Páginas de 4 MB  $\rightarrow$  256 páginas

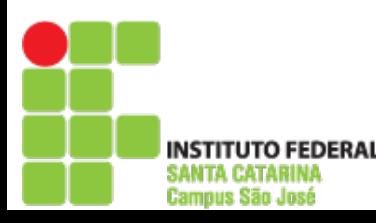

# Implementação de Paginação

- Tabelas de Páginas
	- Em registradores: limitado a poucas páginas
		- Espaços de endereçamento pequenos ou páginas grandes
	- Em memória: lento (dobra o tempo de acesso à memória)
	- Translation Look-aside Buffer (TLB)
		- Cache de traduções de páginas
		- Rápido e caro (memória completamente associativa)
		- Bom desempenho se taxa de acerto é alto (política de troca)
- Compartilhamento de páginas
	- Tabelas de páginas de processos diferentes podem apontar para quadros em comum
	- Explorado por bibliotecas de código compartilhado
- **Proteção** 
	- Páginas são marcadas com bits de permissão verificados pela MMU
	- Registro de limite para reduzir tamanho da tabela de página

INSTITUTO FEDERAL SANTA CATARINA **Campus São José** 

#### Exemplo de paginação

Tamanho dos quadros: 4 Kbytes Tamanho da memória: 4 Gbytes (1 Mframes) Espaço de endereçamento: 64 Mbytes (16 Kpages) Endereço físico (EF): 32 bits (quadro = 20, offset = 12) Endereço lógico (EL): 26 bits (página = 14, offset = 12) Page table size: 16 Kentries

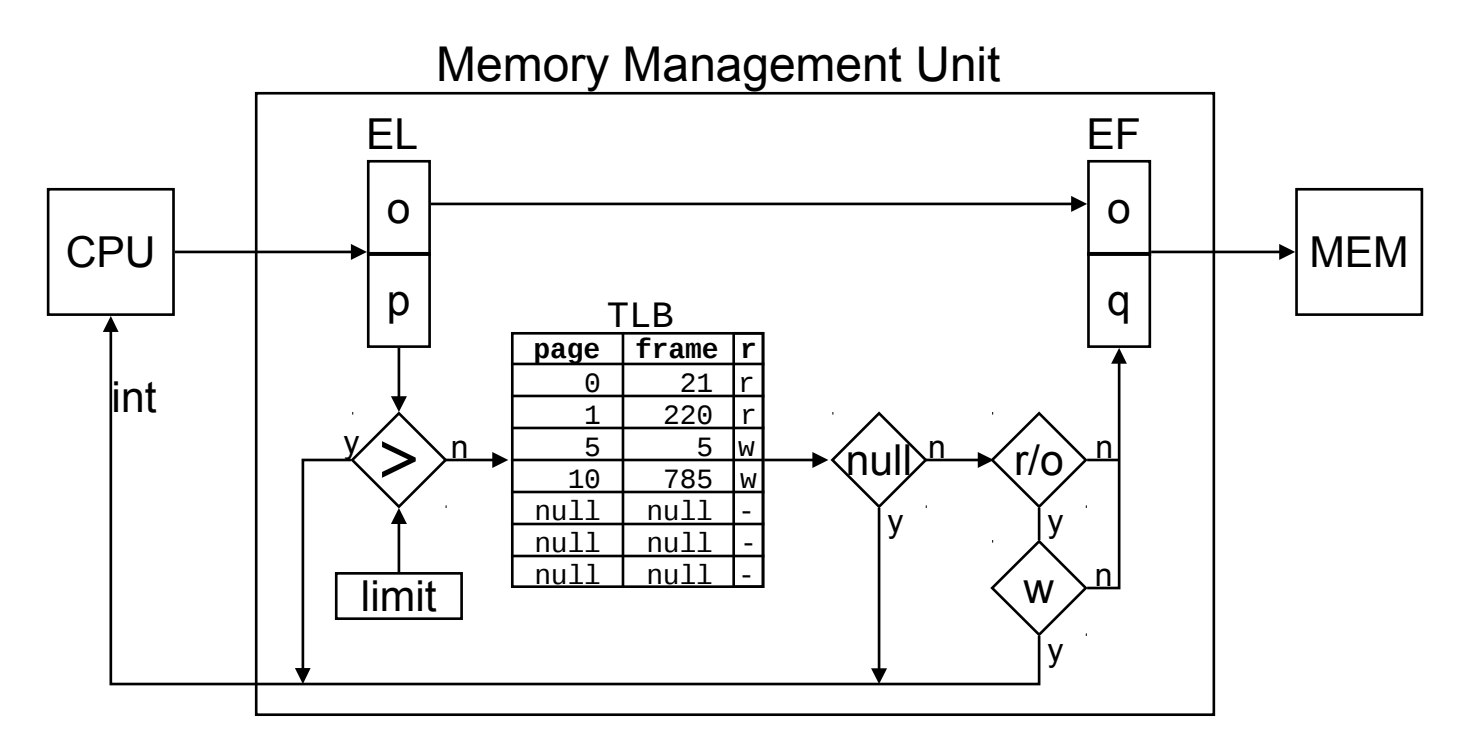

#### Paginação Segmentada

- Mescla de segmentação e paginação
- Espaço de endereçamento dos processos são divididos em segmentos, sendo cada um paginado
	- Tabelas de segmentos apontam para tabelas de páginas

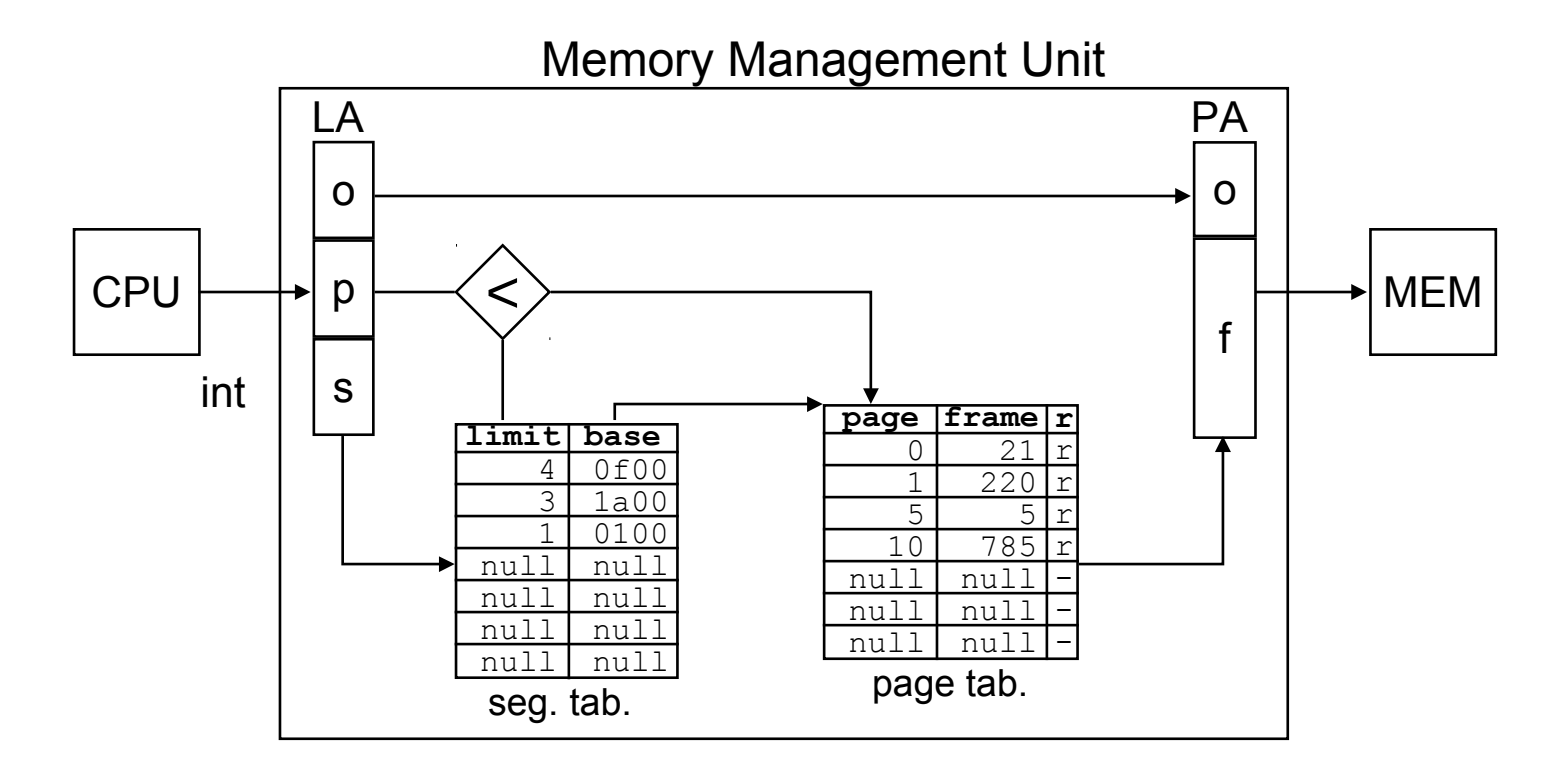

INSTITUTO FEDERAL SANTA CATARINA

Campus São José

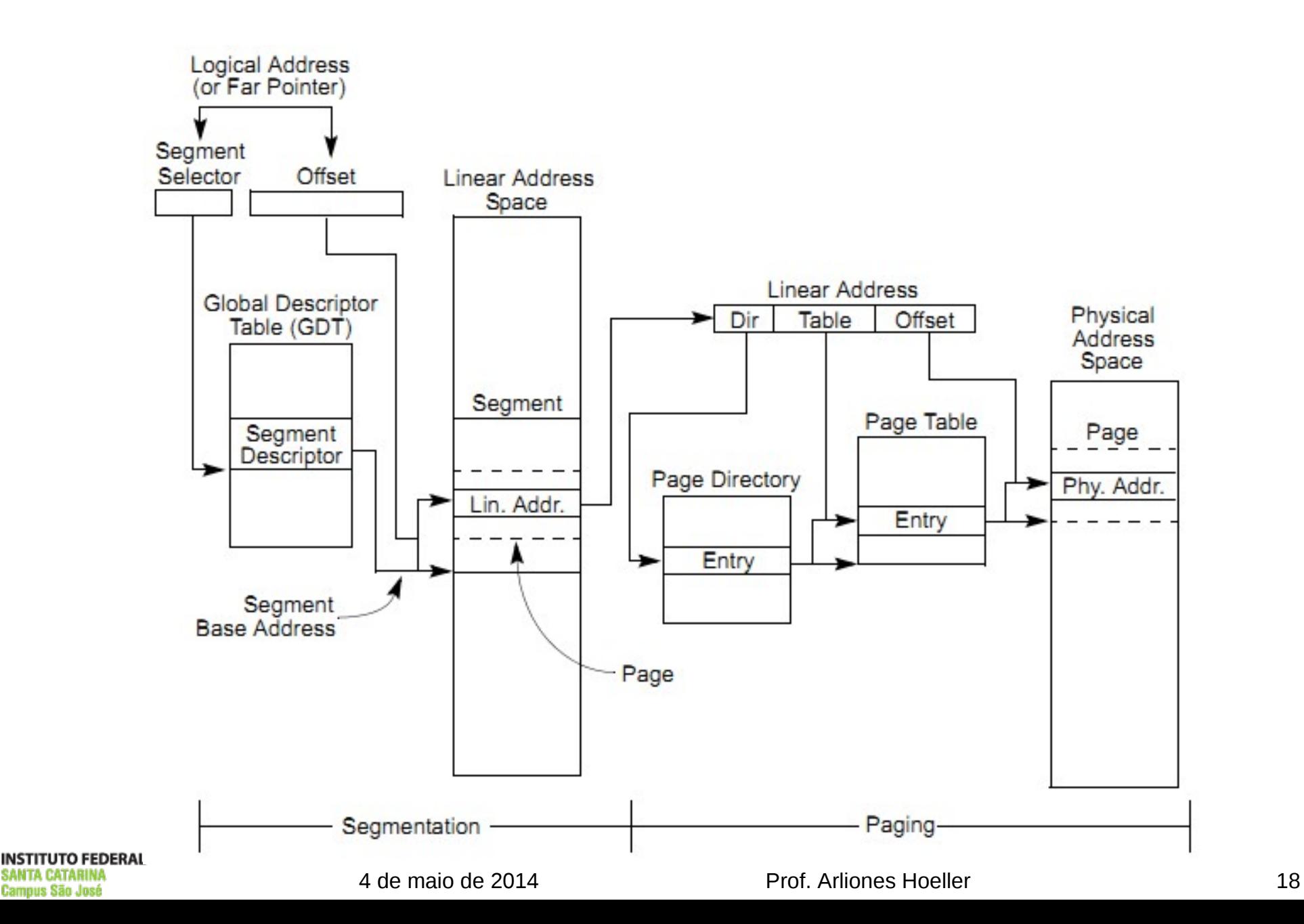

ıpus São José

## Memória Virtual

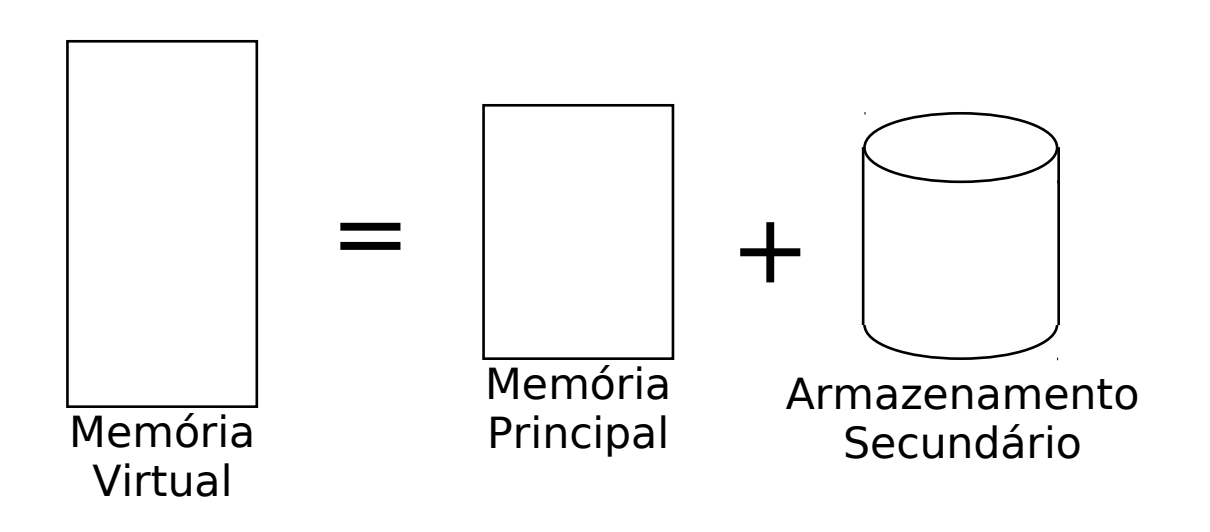

- Permite que um processo seja executado mesmo se não estiver totalmente carregado na memória
- Permite que processos aloquem mais memória que a quantidade de memória física
- Pode melhorar a utilização da CPU
- Pode reduzir o sobrecusto (*overhead*) de swap Pode matar seu sistema!

# **Swapping**

- Processos podem ser temporariamente suspensos, tendo a memória a eles alocada copiada para um armazenamento secundário (ex.: disco) e depois liberada para outros processos (*swap out*)
	- Processos bloqueados
	- Processos de baixa prioridade
- Tais processos podem posteriormente ser retomados restaurando seus espaços de endereçamento da cópia no armazenamento secundário (*swap in*)

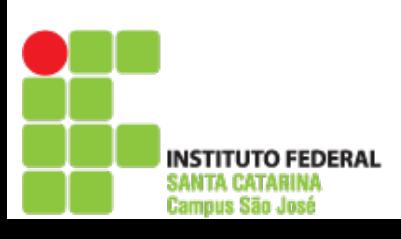

SANTA CATARINA **Campus São José** 

#### Paginação por Demanda

- Swapping orientado a páginas
	- Flags nas tabelas de páginas indicam se a uma página está na memória ou no disco
	- A MMU dispara uma exceção (*page-fault*) sempre que uma página acessada não está presente

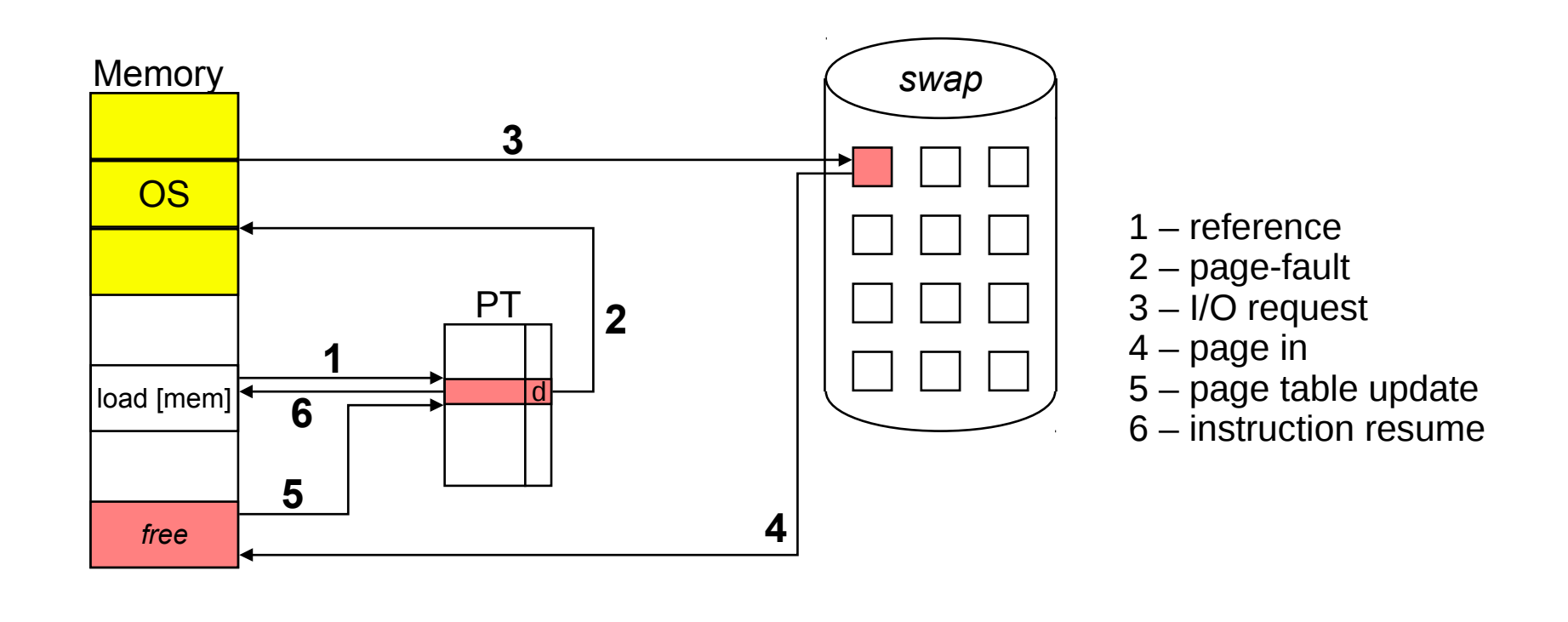

#### Tratamento de Page-Fault

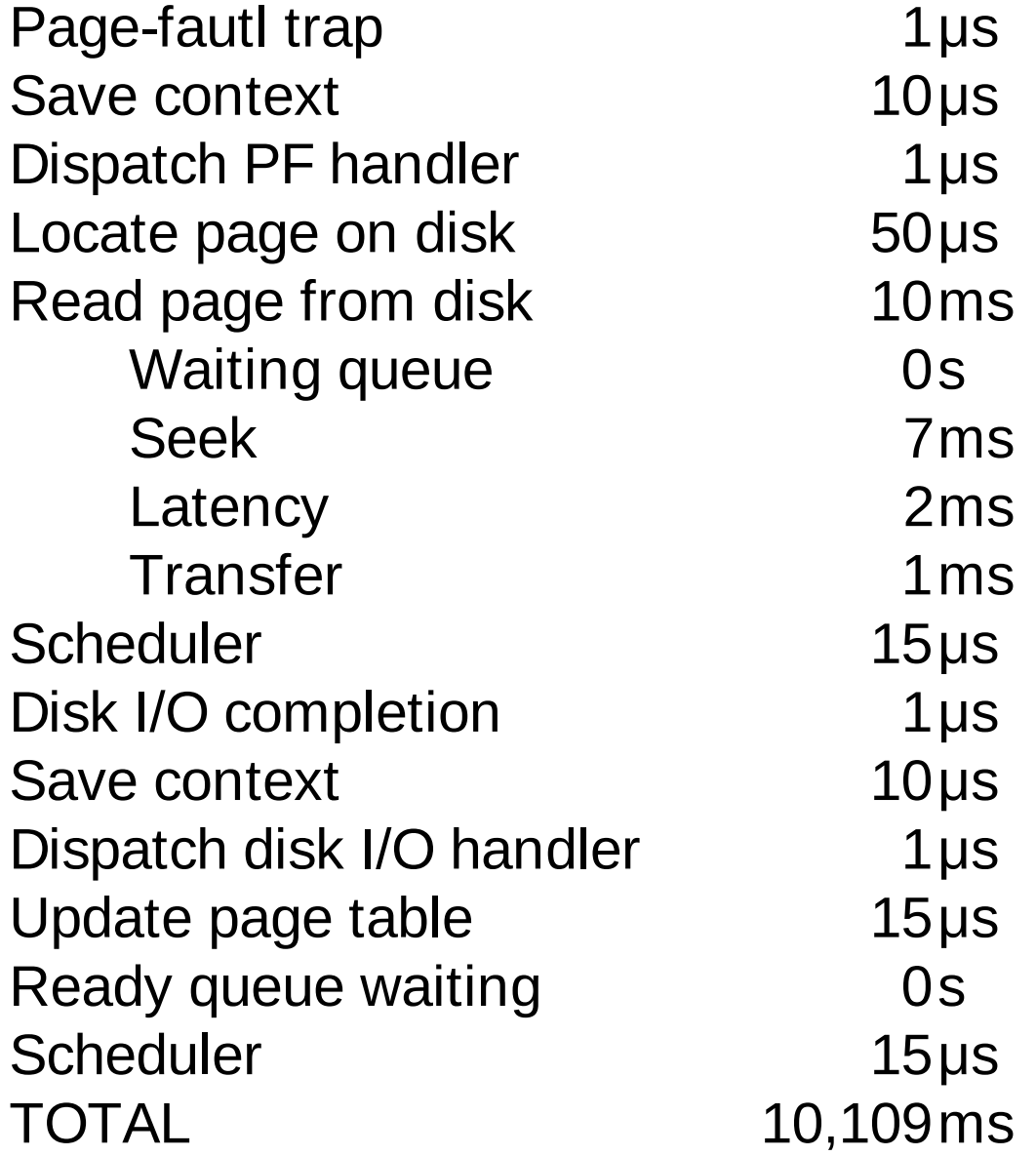

**INSTITUTO FEDERAL SANTA CATARINA Campus São José** 

4 de maio de 2014 Prof. Arliones Hoeller 22

#### Desempenho da Paginação por Demanda

Fórmula

eat =  $(1 - p)$  x mat + p x pft

eat = effective access time

 $mat = memory access time$ 

pft = page-fault handling time

 $p = page$ -fault probability

#### ■ Exemplo

nous São José

 $mat = 50$  ns

 $pft = 10$  ms = 10.000.000 ns

eat =  $(1 - p) \times 50 + p \times 10.000.000$ 

 $eat = 50 + 9.999.950 \times p$ 

SE p = 0.001, ENTÃO eat = 10.049,95 ns

$$
SE eat = 50 ns ENTÃO p = 0
$$

# Substituição de Páginas

- Sempre que necessário, o SO seleciona páginas a serem movidas para o disco para liberar memória
- Critérios dos algoritmos
	- Minimizar taxa de page-fault
	- Minimizar I/O
- *Dirty bit* 
	- O estado de cada página (modificado ou não) é mantido na entrada correspondente da tabela de páginas
	- A MMU automaticamente *seta* este bit quando uma página é modificada (escrita)
	- Páginas modificadas (*dirty* "sujas") precisam ser escritas no disco antes de serem reusadas

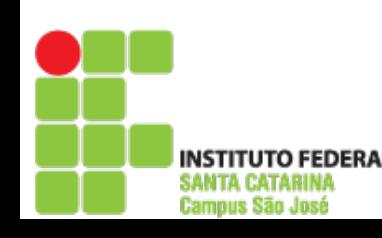

**Campus São José** 

# First-In First-Out (FIFO)

- Substitui a página que está na memória há mais tempo (ex.: páginas recebem um *timestamp*)
- Implementadas utilizando uma fila FIFO
- **Exemplo**

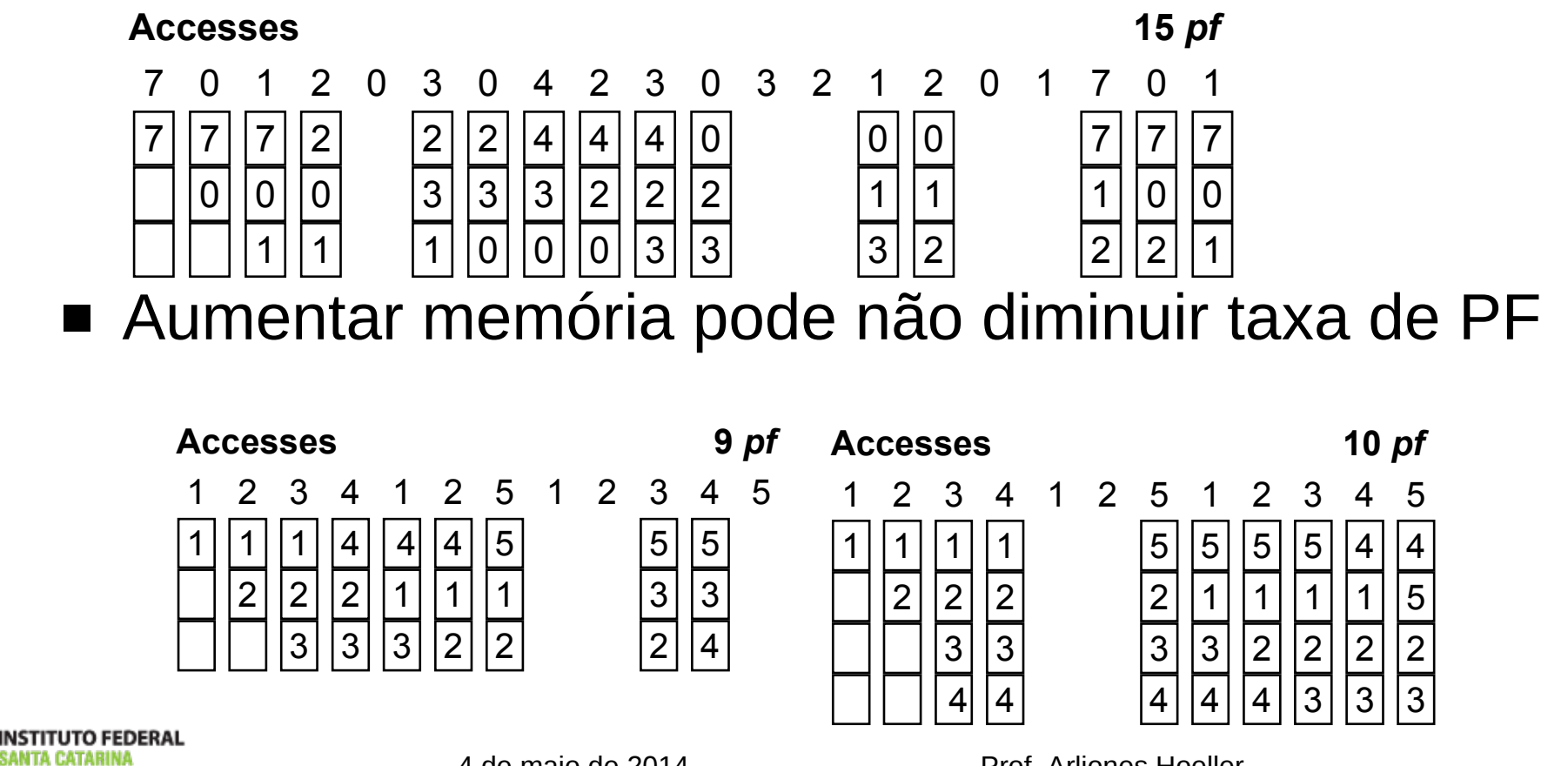

# Algoritmo Ótimo

- Substitui a página que não será utilizada pelo mais longo período de tempo
- Não implementável, implica em conhecer o futuro
- **Exemplo**

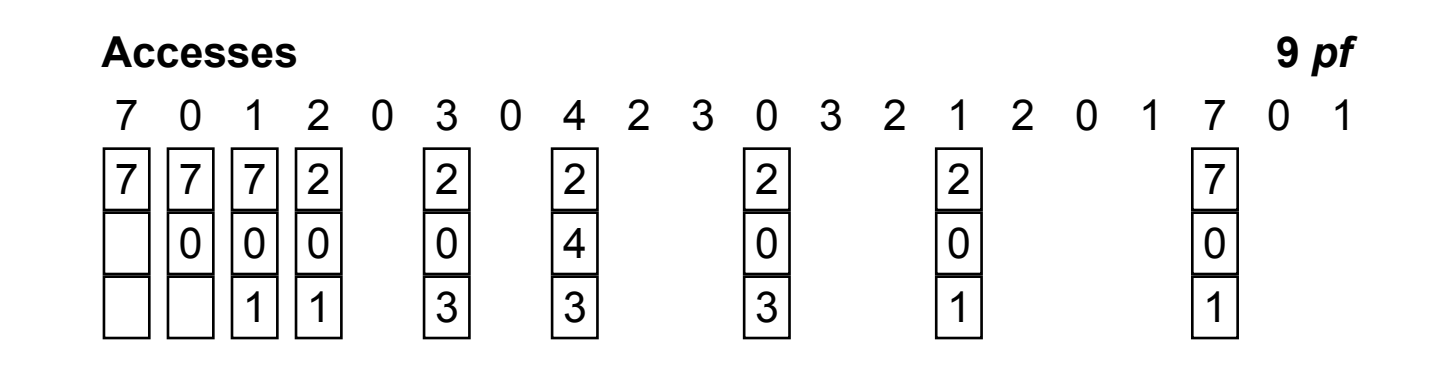

# Least Recently Used (LRU)

- Usa passado recente como aproximação do futuro próximo
- Substitui a página que não tem sido usada há mais tempo

1

 $\mathcal{P}$ 

1

0 1

1

7 0 1

0

7

0

2

3

2

**Exemplo** 

#### **Accesses 12** *pf*

7

1

0

7

0

 $\overline{0}$ 

7

7

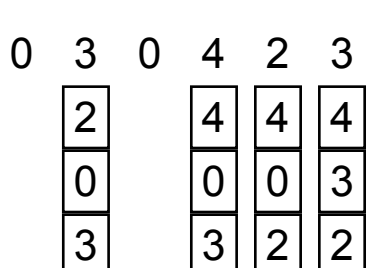

0

0 3 2

3

 $\mathfrak{p}$ 

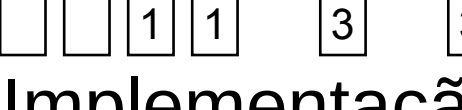

2

0

- **Implementação** 
	- *Timestamp* para cada página
	- Lista encadeada de páginas

nnus São Jos

# Aproximações do LRU

- Bit de referência
	- Cada página tem um bit de referência atribuído que é setado pela MMU quando a página é acessada
	- SO limpa este bit periodicamente
	- Ordem de uso não é conhecida
	- A página alvo é qualquer uma com o bit de referência limpo
- Palavra de referência
	- Bits adicionais de referência que são "shiftados" pela MMU
	- A página alvo é aquela com menores valores de referência
- Segunda chance
	- Páginas são rastreadas por uma FIFO circular
	- Se a página apontada tem o bit de referência limpo, ela é tomada para substituição
	- Senão, o bit é limpo e o ponteiro ajustado para a próxima página

Campus São José

# Aproximações do LRU

#### ■ Least Frequently Used (LFU)

- Usa um contador de referência para cada página que é incrementado pela MMU
- A página alvo é a com o menor contador
- Páginas acessadas intensamente no passado mas não mais acessadas, levarão mais tempo para serem substituídas

#### ■ Bits de Referência e Modificação

- Além dos acessos, a MMU marca páginas que foram modificadas
- Ordem de substituição
	- Não-acessada, não-modificada
	- Não-acessada, modificada
	- Acessada, não-modificada
	- Acessada, modificada

#### Alocação de Quadros

- Conjunto mínimo de quadros (*frames*)
	- Instruções e dados podem ser espalhados por várias páginas
	- Dependente de arquitetura
	- Instruções precisam ser reiniciadas após um page-fault
- **Ouadros por processo** 
	- Proporcional ao tamanho do processo (i.e. memory footprint)
	- Igual a todos processos
- **Interferência de processos** 
	- Um processo pode causar a substituição de uma página inicialmente alocada a outro processo
	- Um processo pode apenas substituir suas próprias páginas

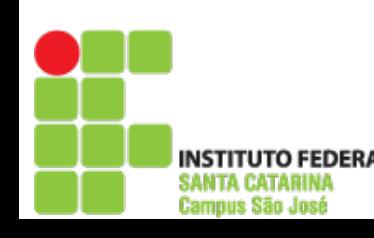

# **Thrashing**

- Um processo está em "thrashing" se ele gasta mais tempo substituindo páginas que executando
- Causas
	- SO monitora utilização da CPU e permite mais processos ao mesmo tempo
	- Se utilização da CPU estava baixa devido a page-faults, aumentar o número de processos pode causar trashing
	- Thrashing só ocorre se substituição de páginas global (i.e. de outros processos) é permitida
- **Prevenção** 
	- A qualquer tempo, um processo em execução precisa ter um conjunto de páginas disponíveis que complete suas demandas: seu conjunto de páginas de trabalho

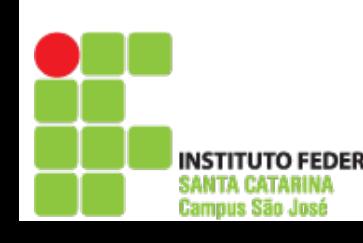

# Considerações Finais

- Carregamento de processos
	- Sob demanda
	- De uma vez para memória principal
	- De uma vez para disco (swap)
- Tamanho de páginas
	- Grande: menos page-faults, menos I/O, menos tabelas de páginas
	- Pequena: menor fragmentação interna
- Resultados de I/O
	- Páginas que receberão resultados de I/O precisam ser fixas
- Programação e geração de código
	- Embora a funcionalidade de memória virtual seja transparente aos programas, padrões de acesso à memória podem influenciar a funcionalidade (ex.: grandes matrizes)